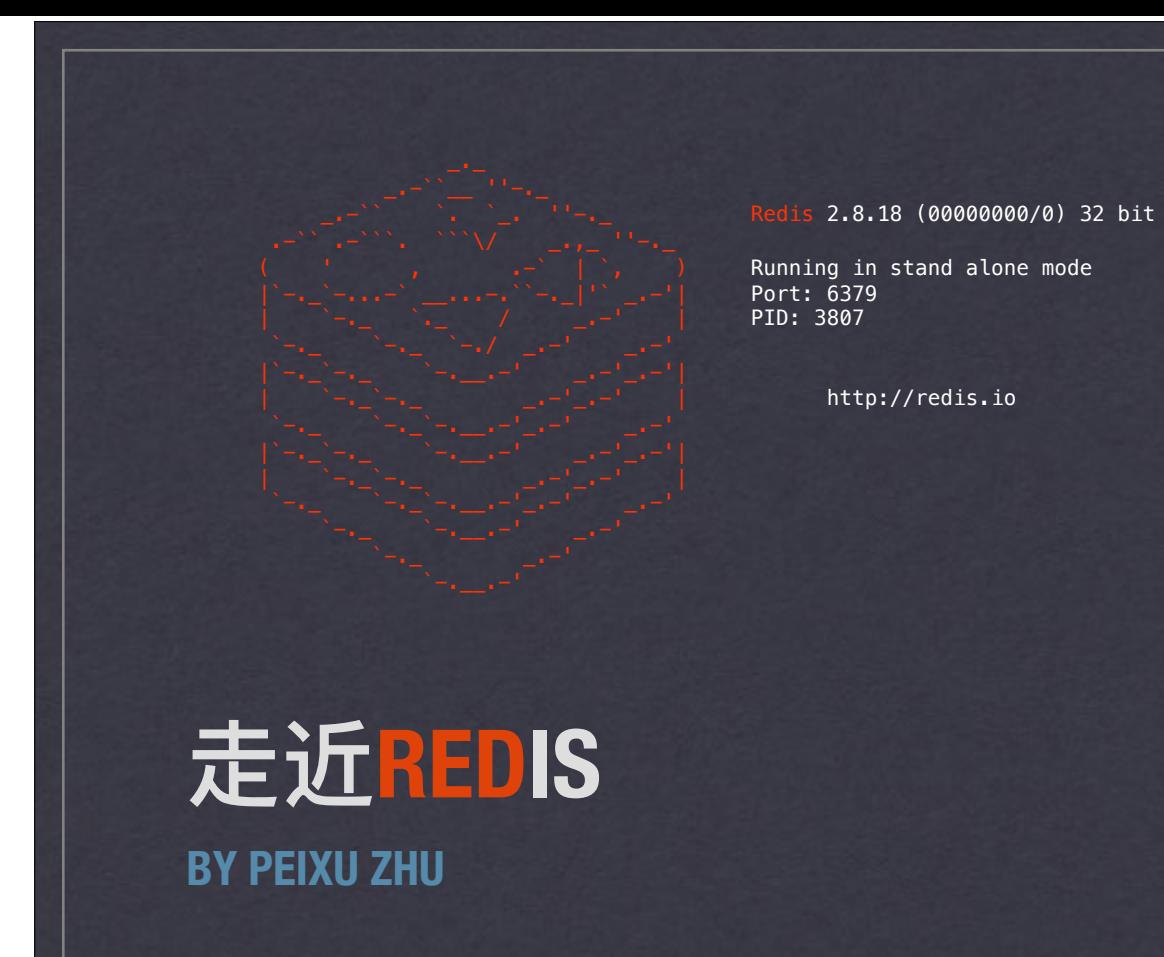

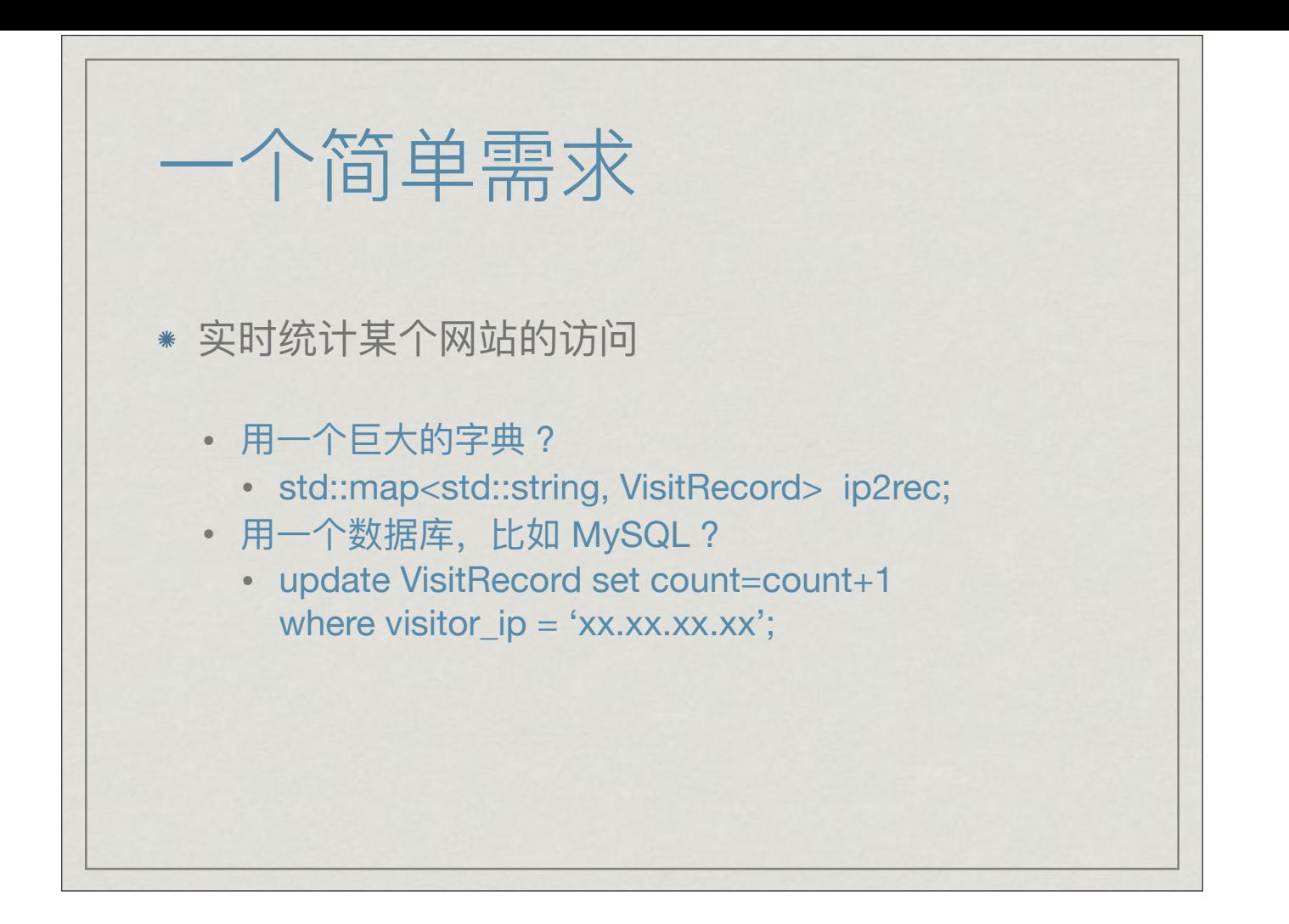

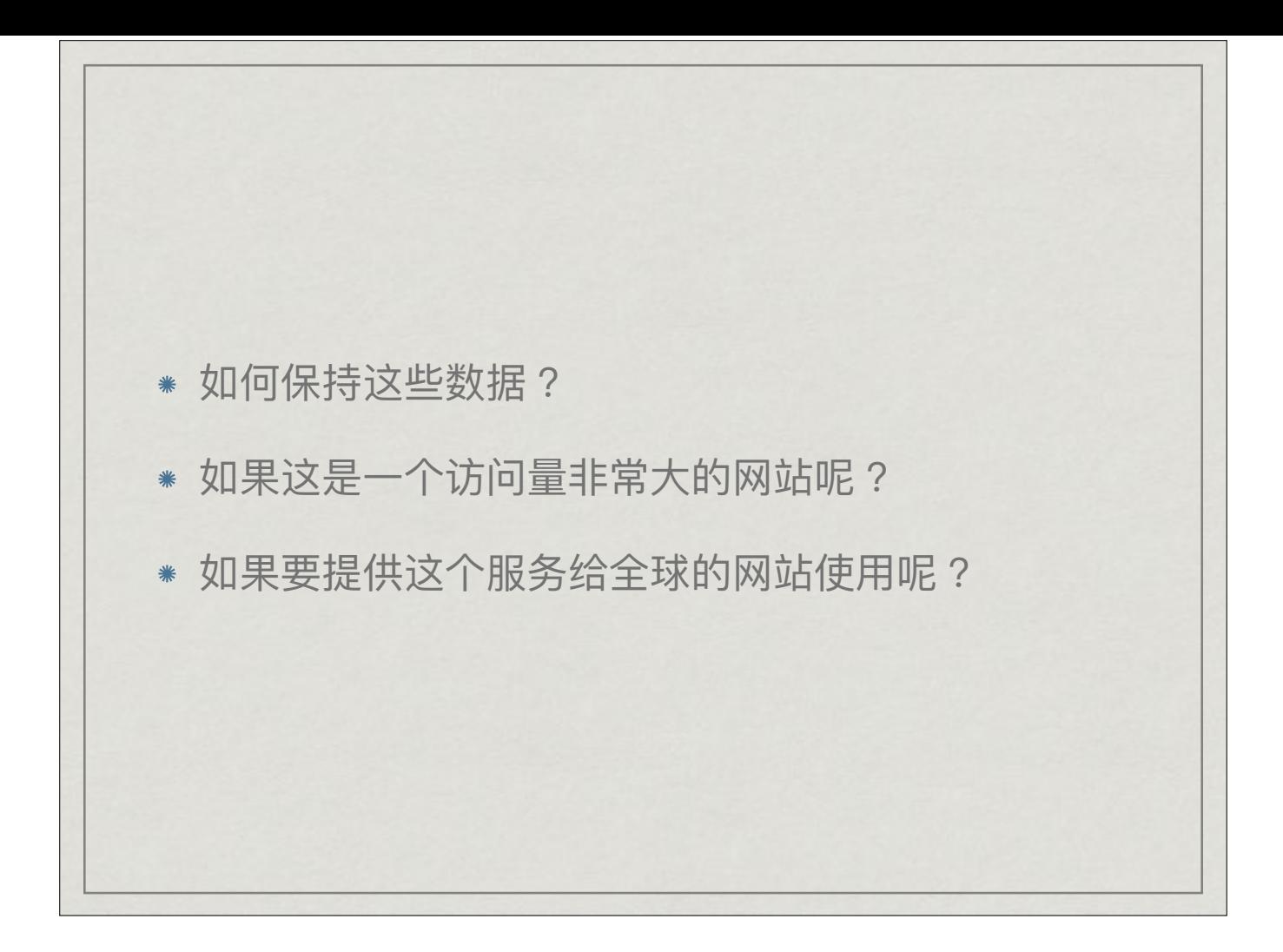

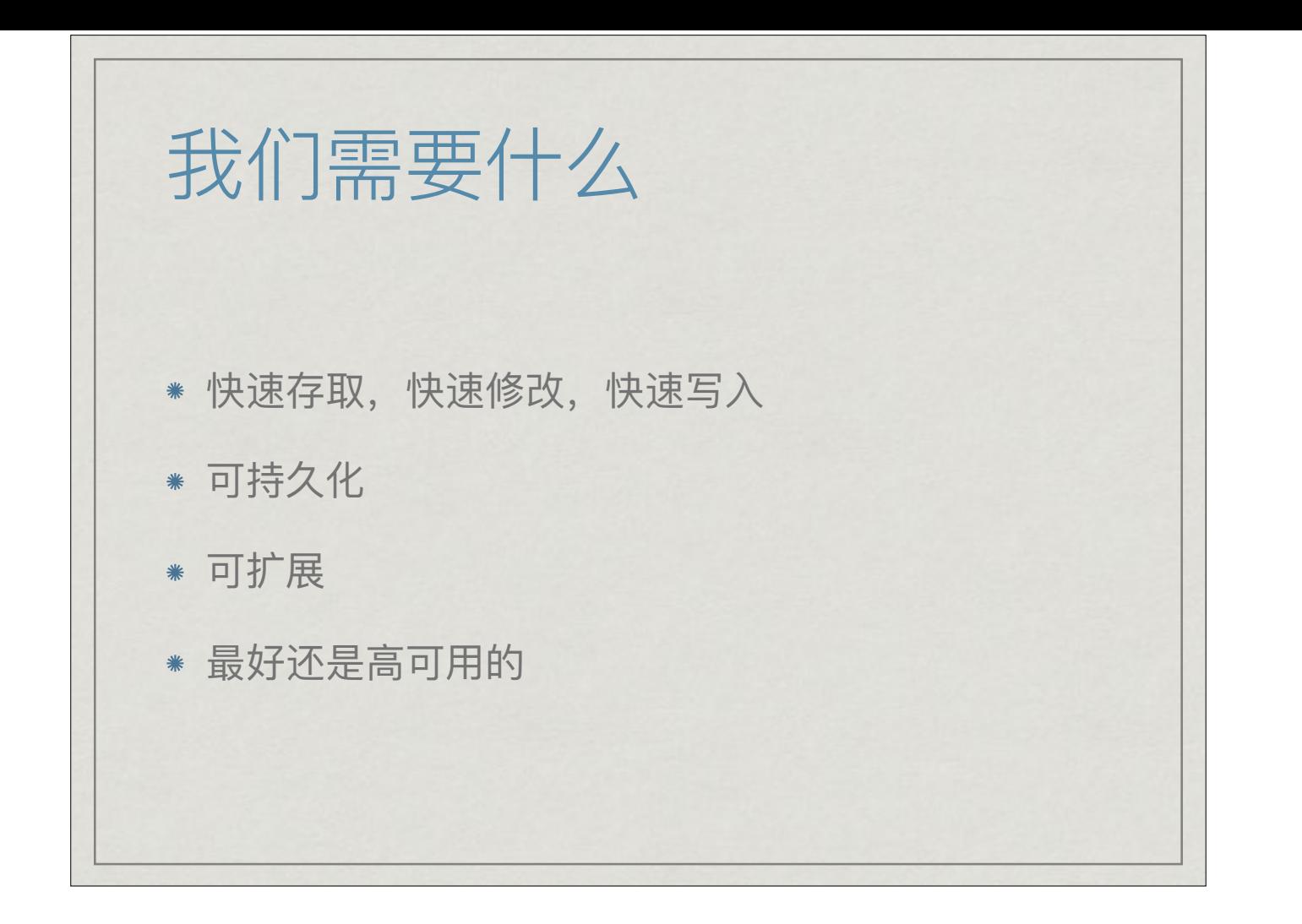

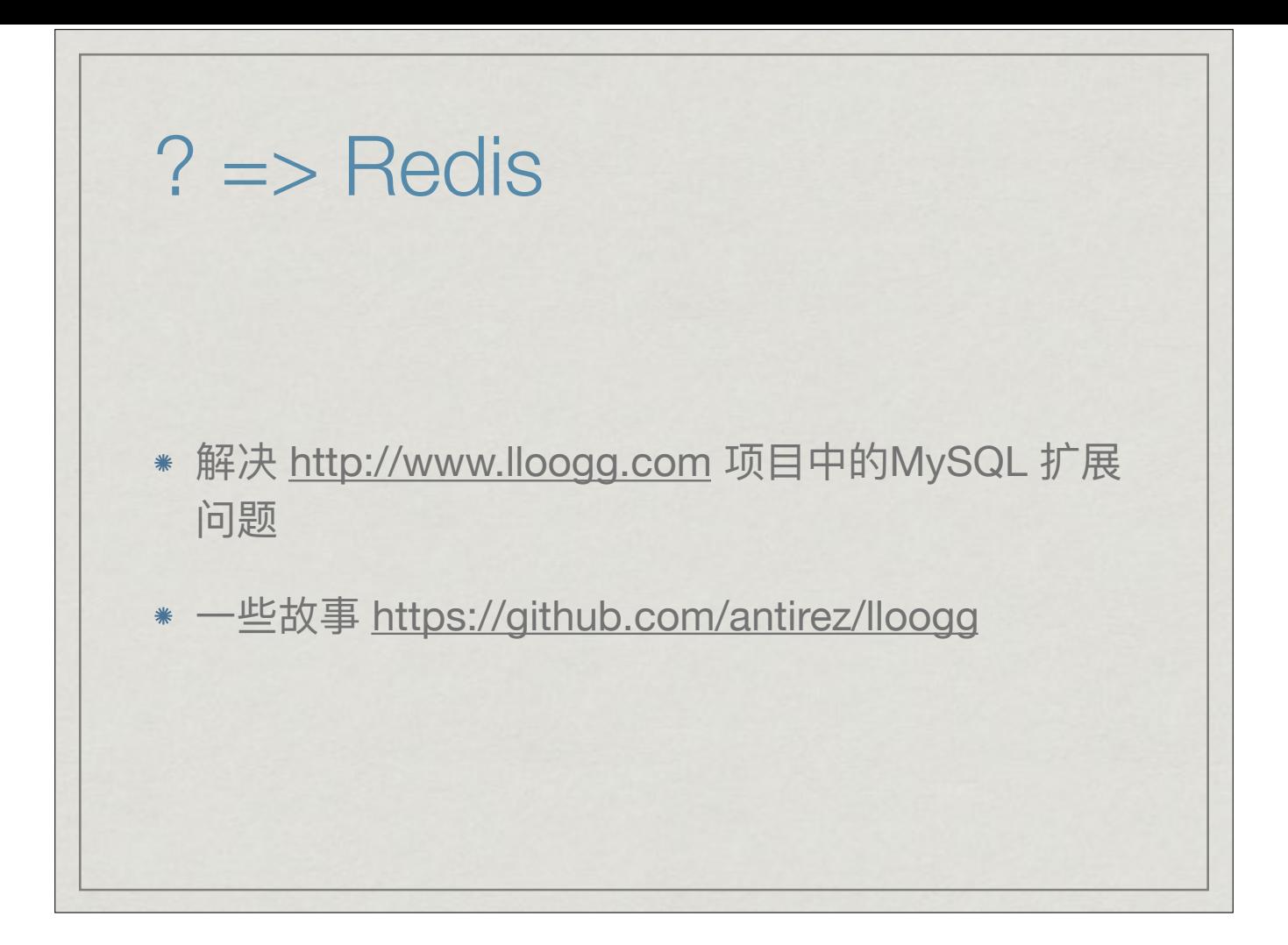

## Redis=?

- \* Redis = REmote DIctionary Server
- \* Remote (可通过网络)
- \* Dictionary (Key/Value)
- \* Server (C/S)

## Redis={…}

- \* In-memory, optional disk backend
- Simple key/value
- \* Key iteration
- Data structures (list, set, hash etc.)
- Channel Pub/Sub
- Lua scriptable
- \* Atomic

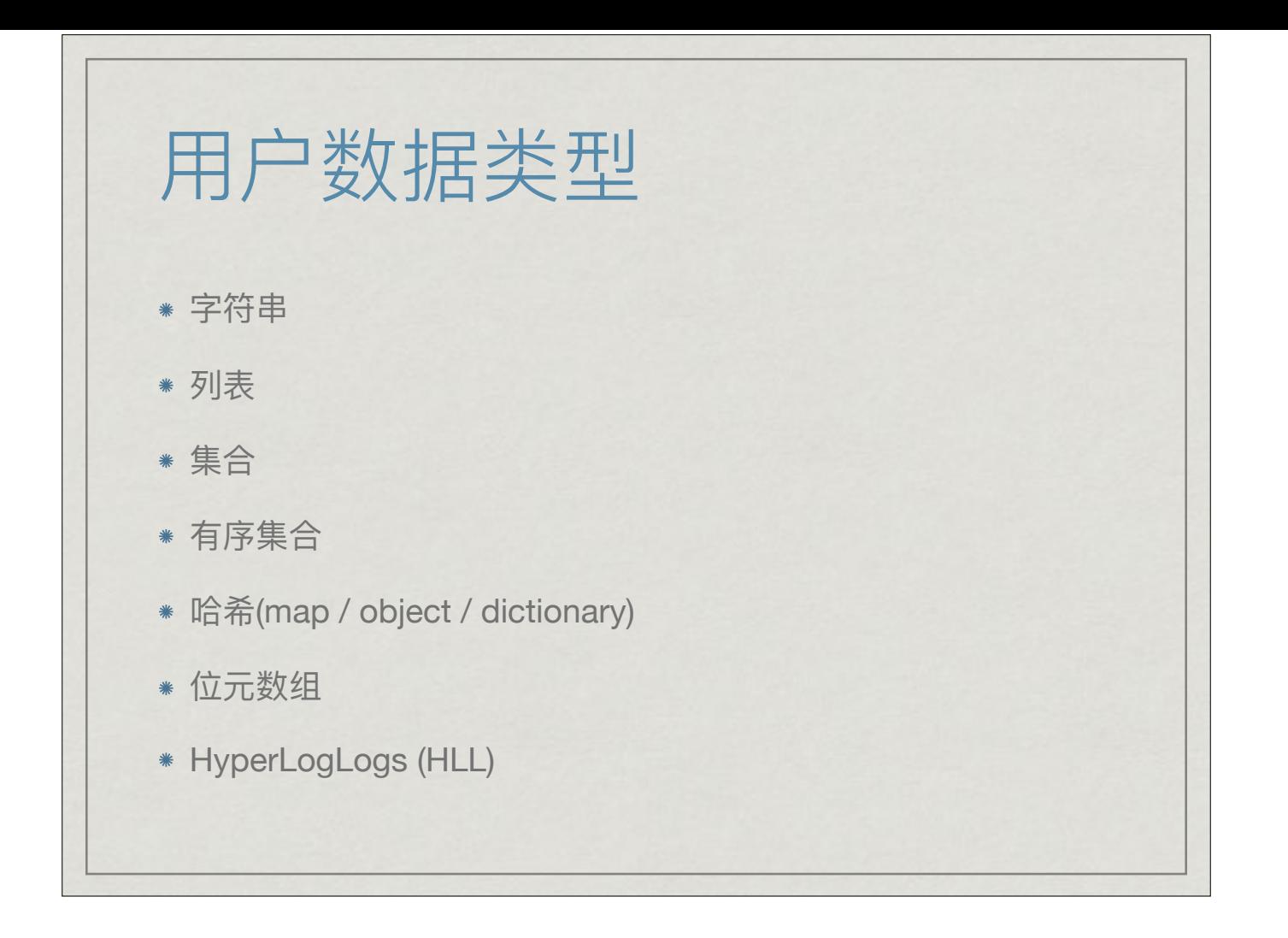

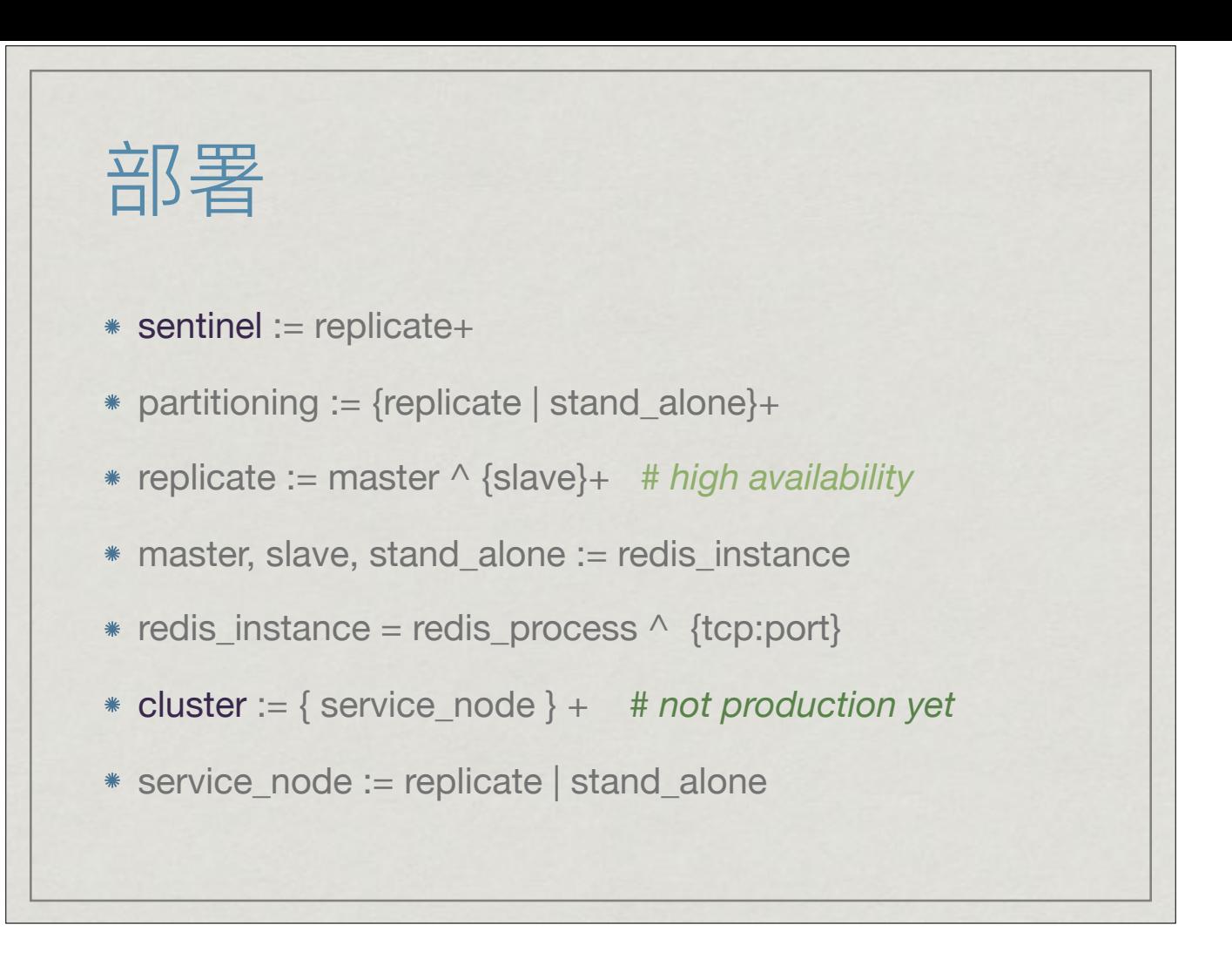

## 开源Redis

- Open Source, commercial friendly license( 3 clauses BSD license )
- <https://github.com/antirez/redis> ( Star:11385 , Fork:3615, Commits:1340, Contributors:188 )
- \* <https://github.com/> (9370个项目和redis密切相关)
- \* [stackoverflow.com](http://stackoverflow.com) ( Redis: 5666 , memcached: 3750 )

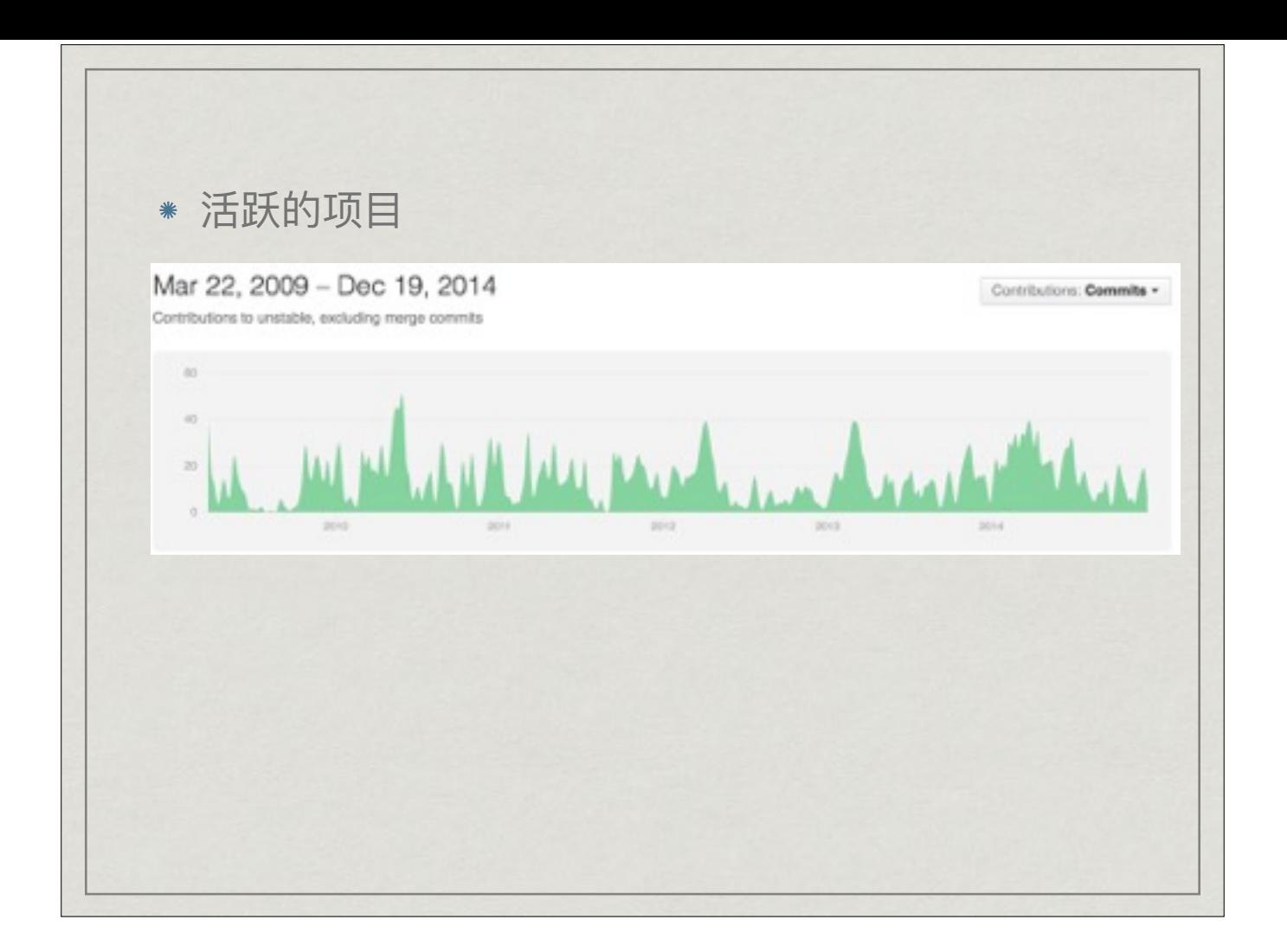

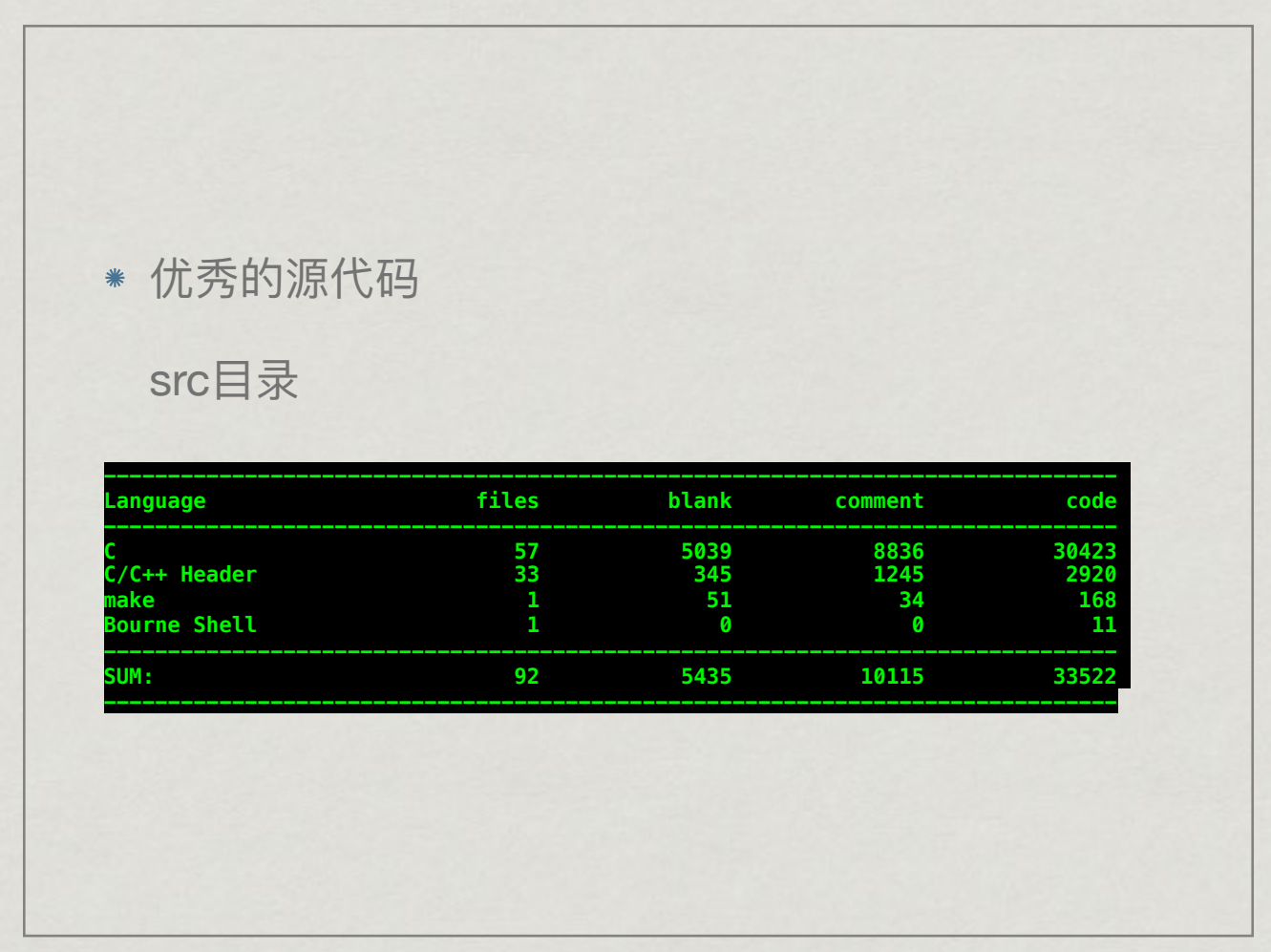

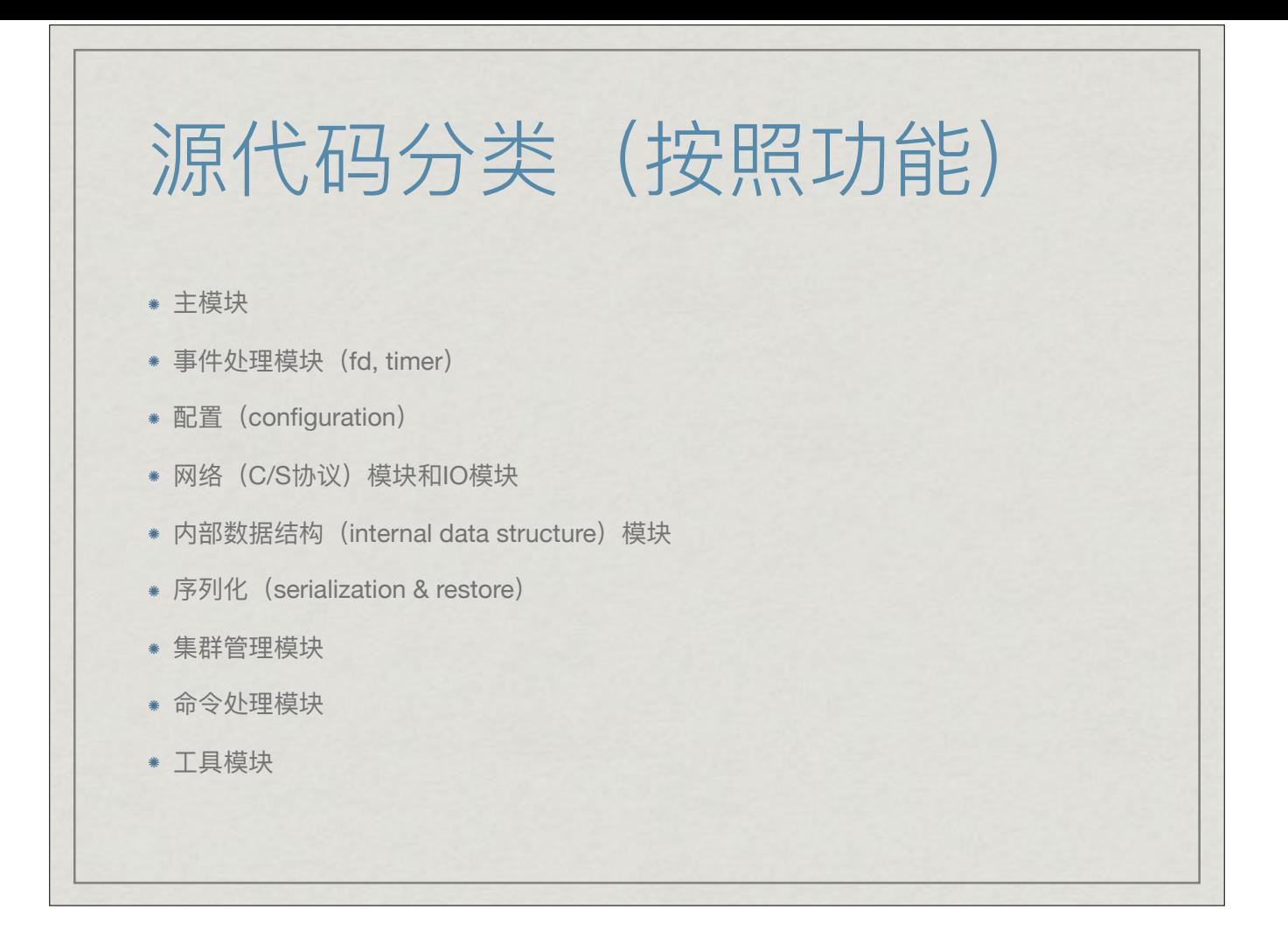

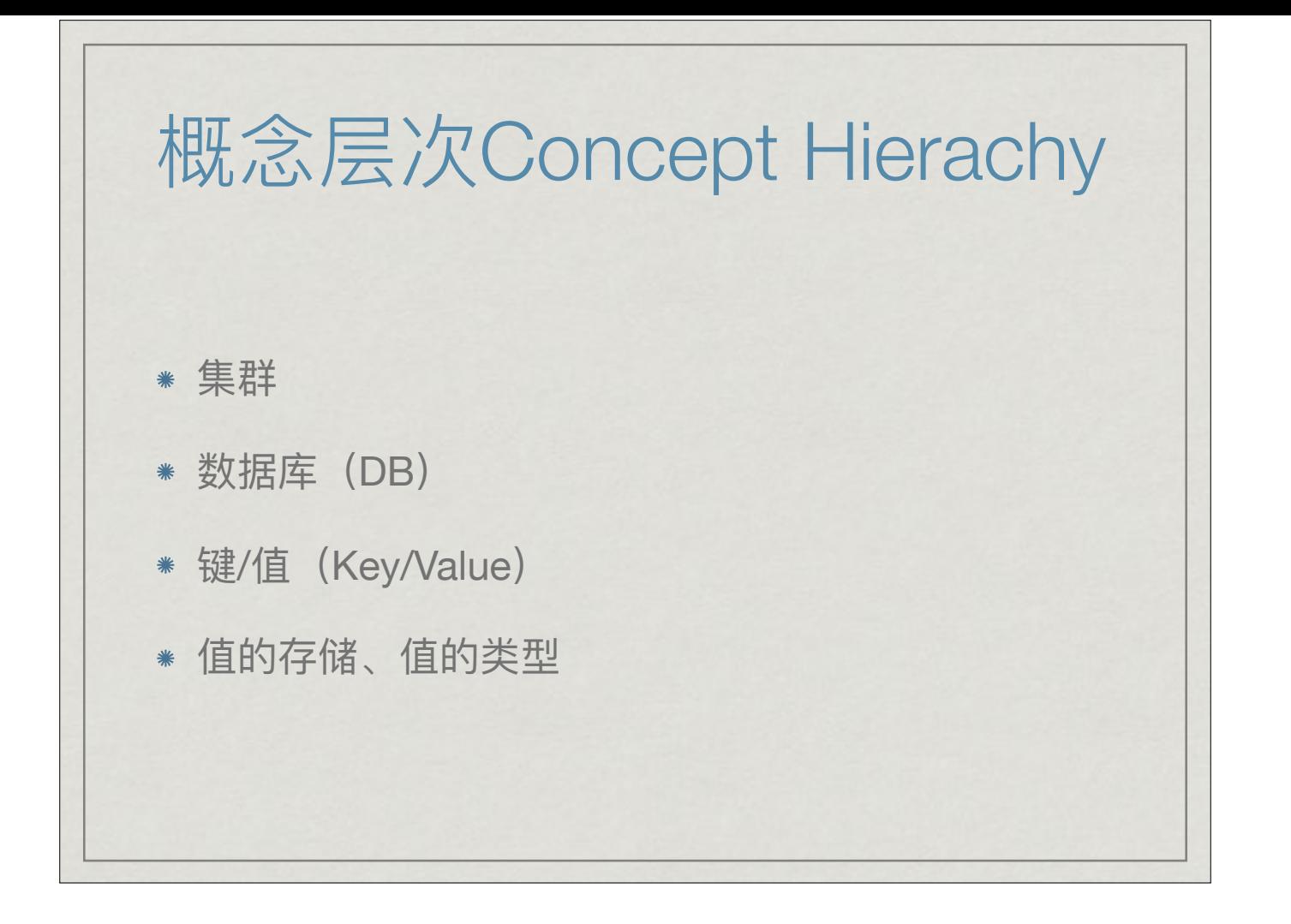

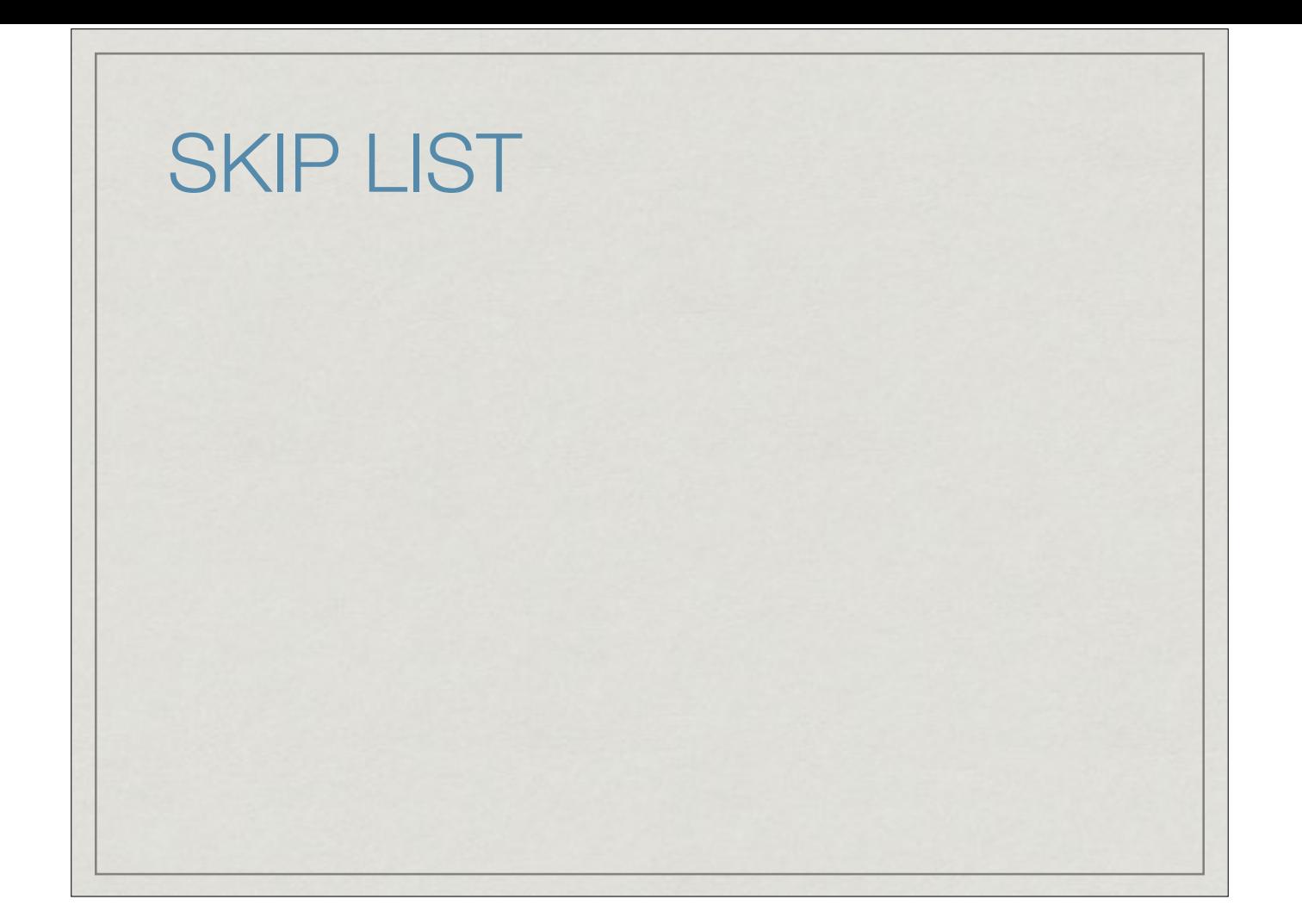

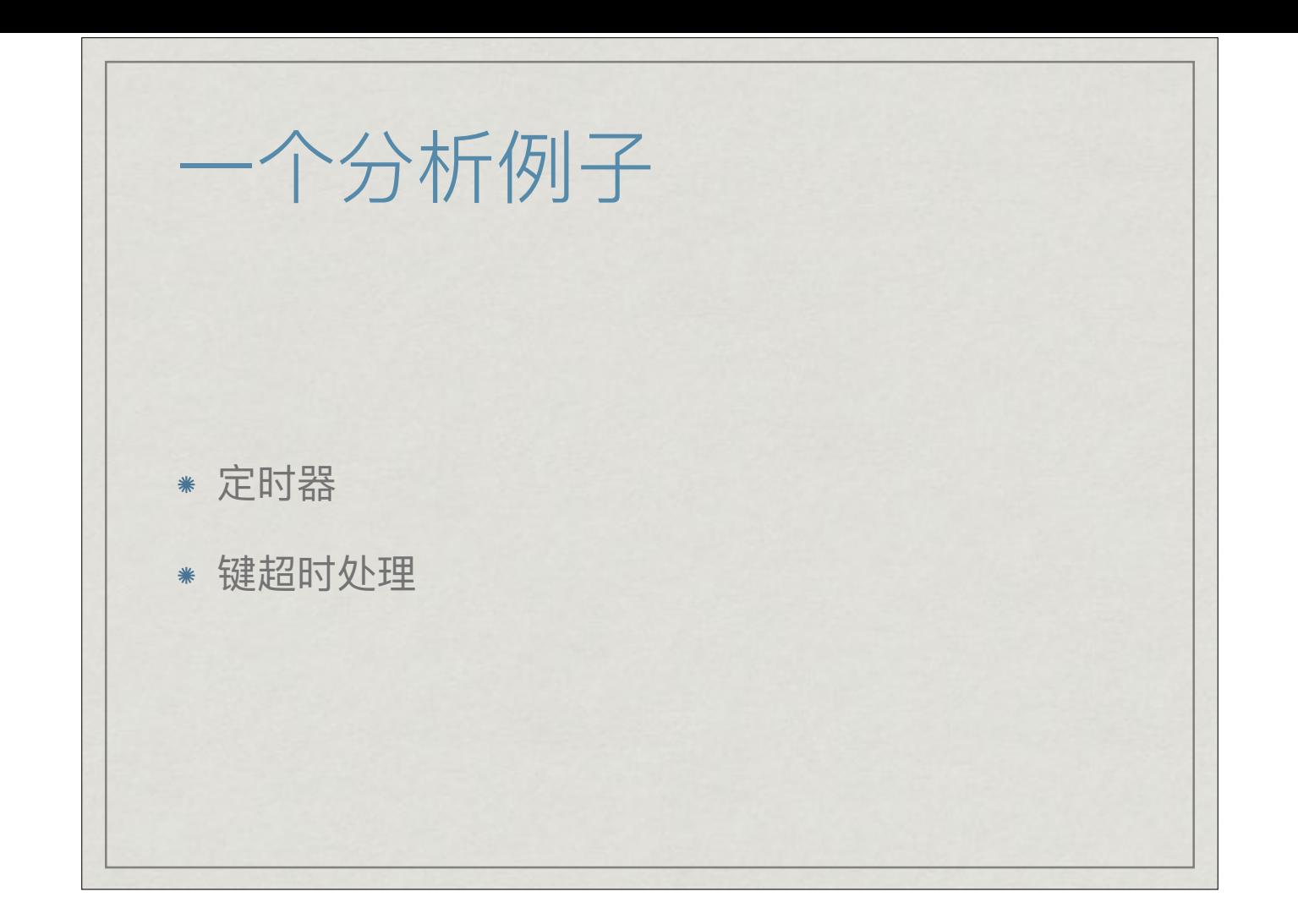

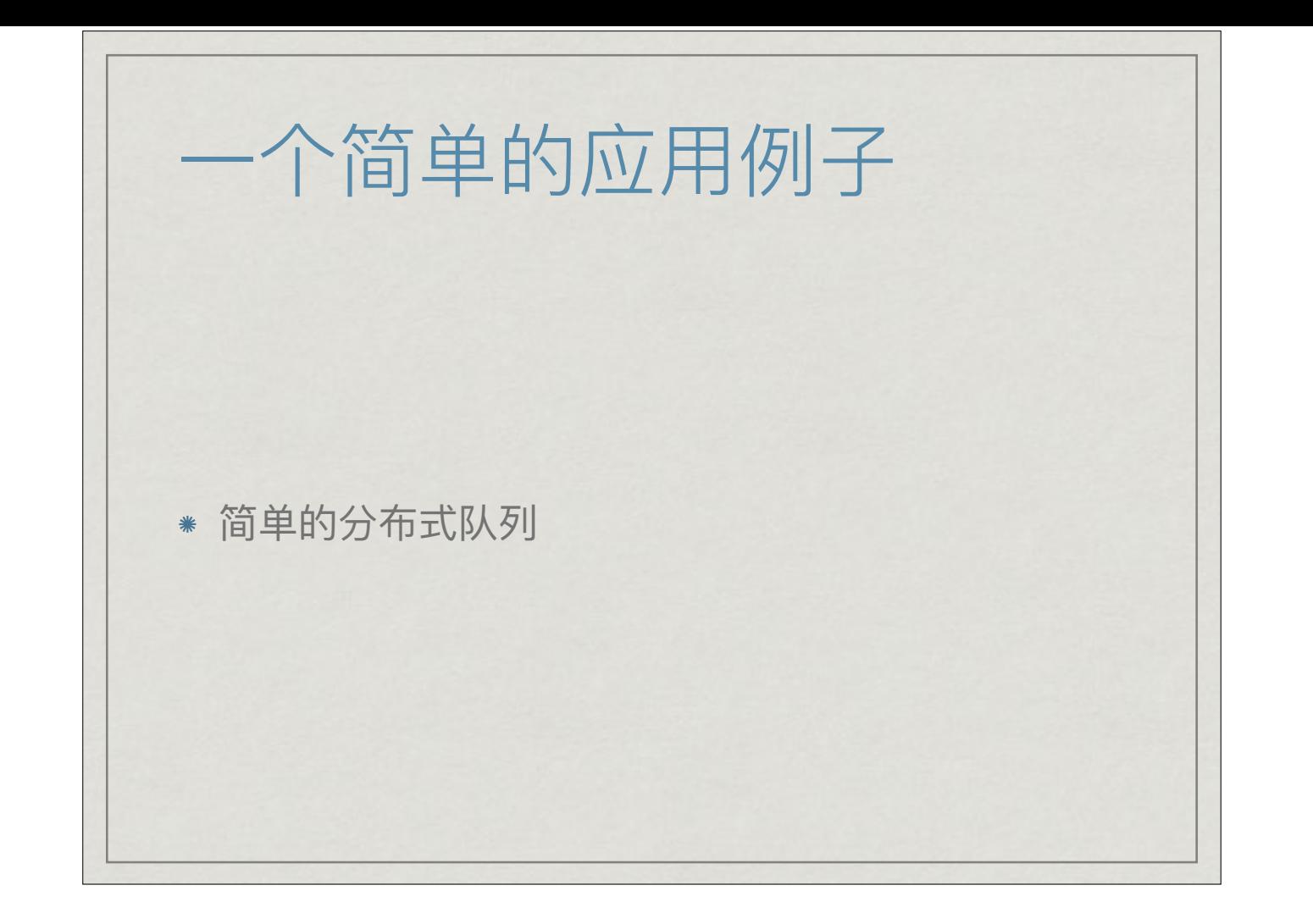

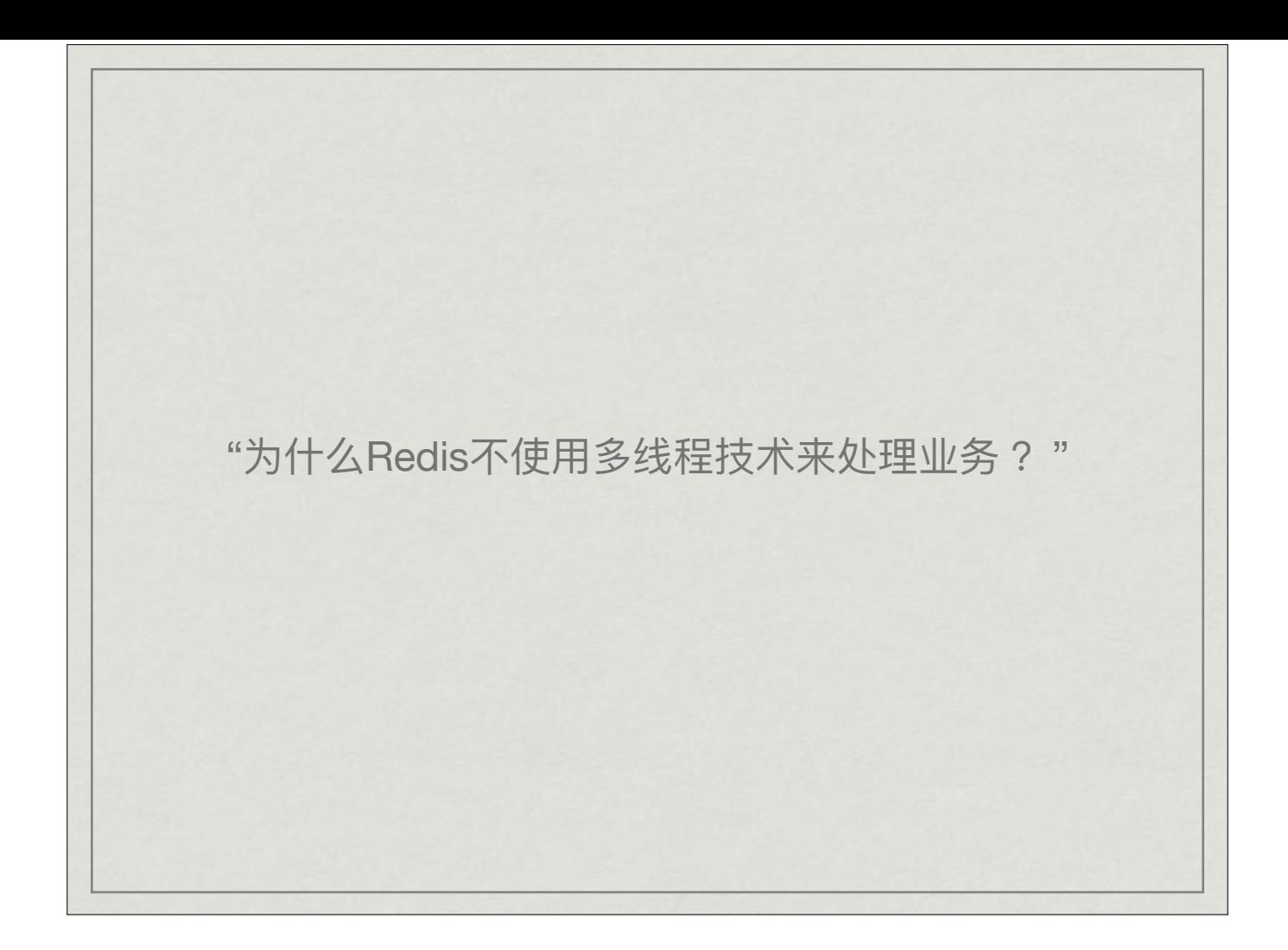

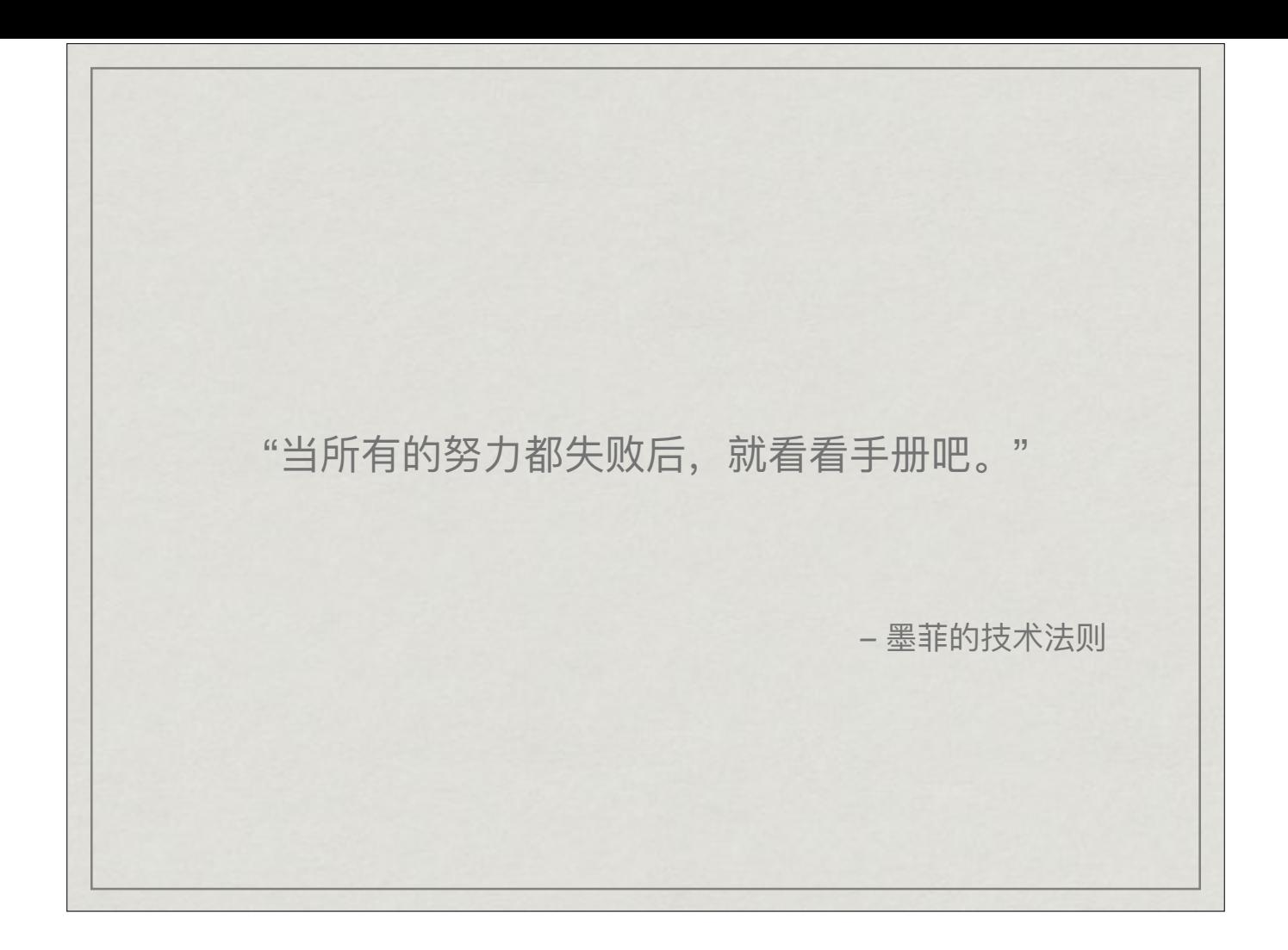

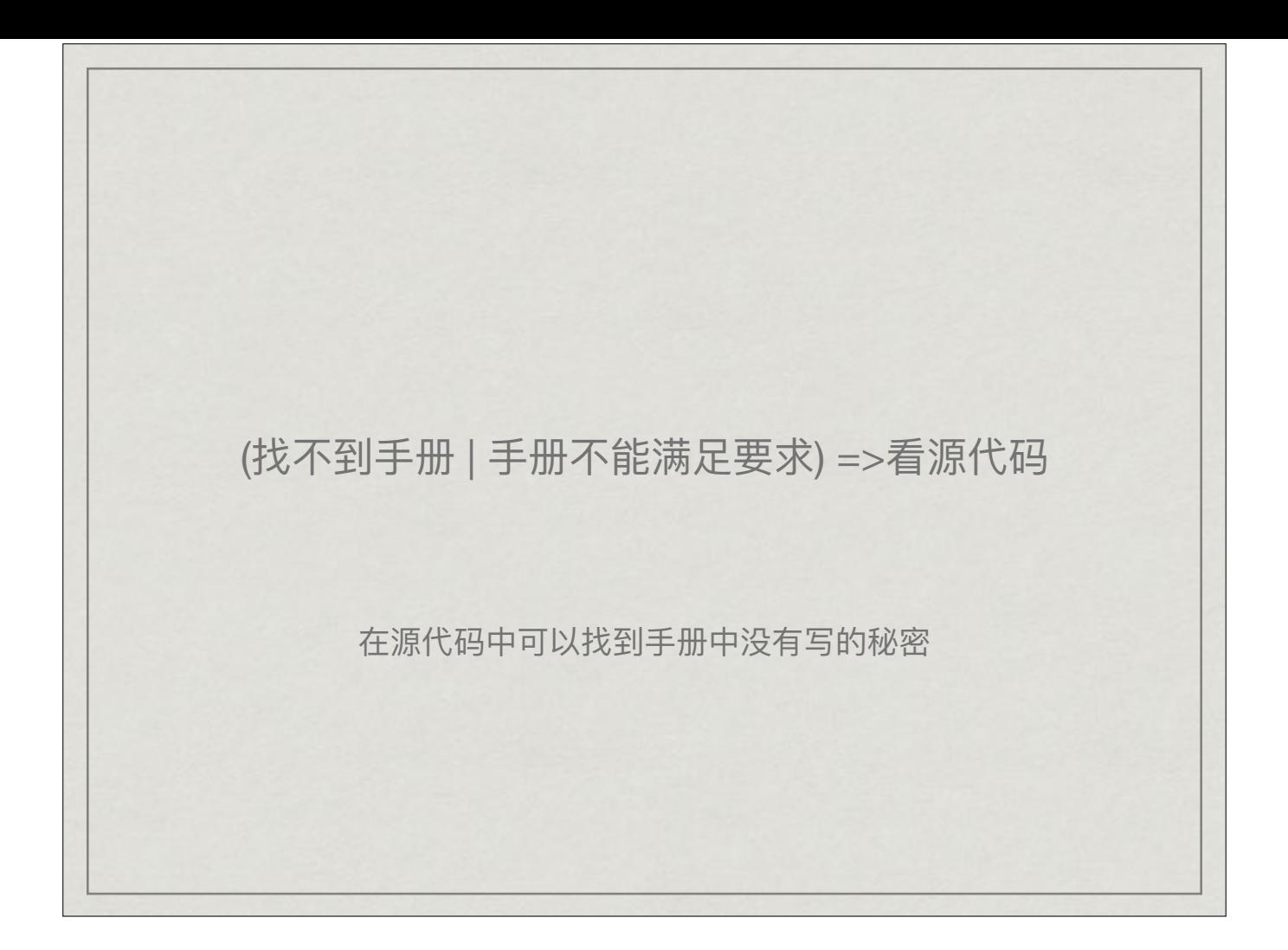